"Согласовано"

Директор ЛГ МАОУ СОШ № 1 Шахматова Н.В.

"Утверждаю" (Утверждаю)<br>ООО "Комбинат школьного директора<br>ООО "Комбинат школьного дитания" Мацкевин AA.

МЕНЮ на 20.12.2023 ЛГ МАОУ СОШ №1

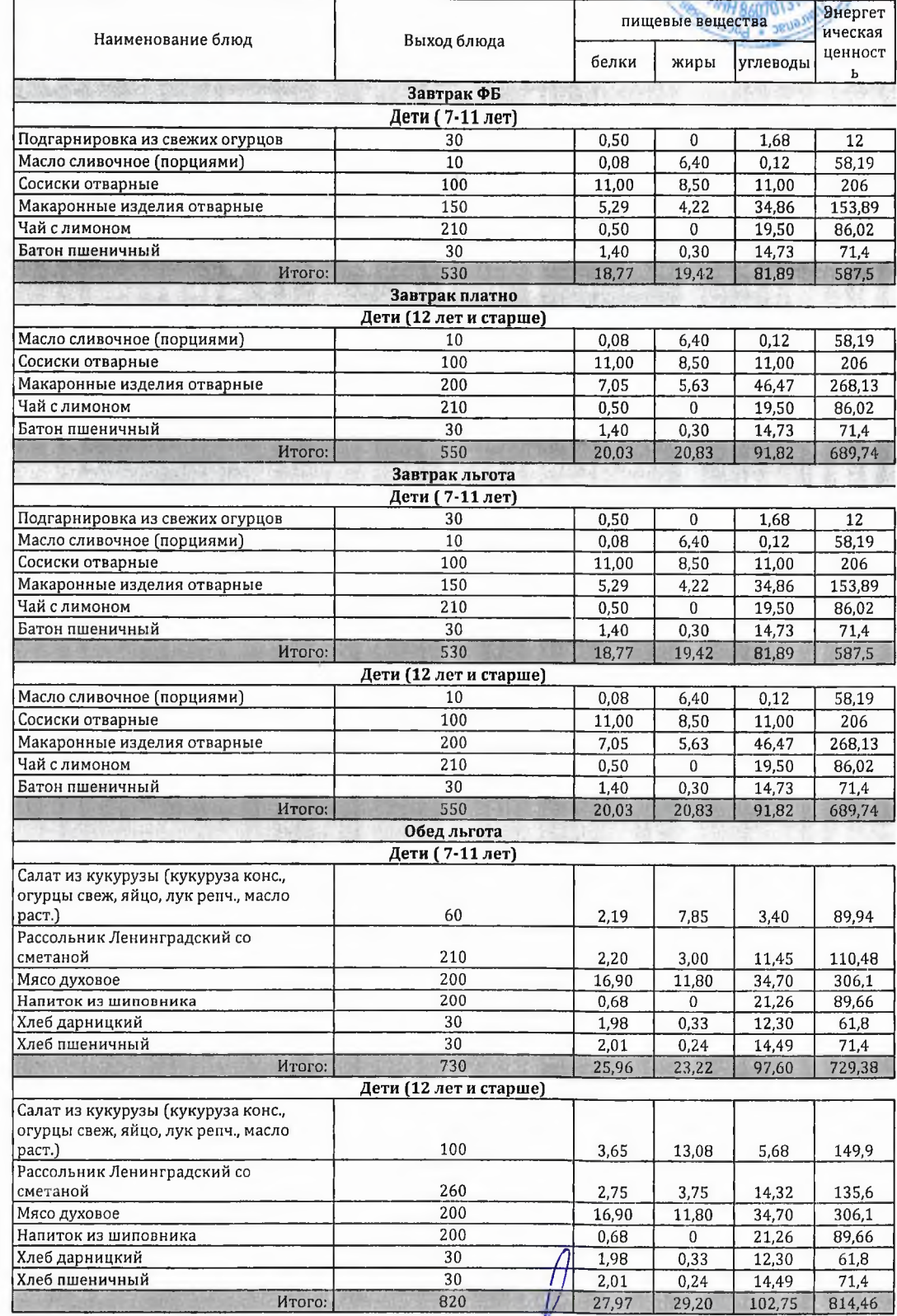

Технолог

rela  $(1)$  из 1

Шаньшерова Инга Геннадьевна

Джамалова Татьяна Николаевна

Заведующий столовой

"Согласовано"

Директор ДГ МАОУ СОШ № 1 Шахматова Н.В.

Пеликан Министрализиректора<br>3аместитель тенерального директора<br>000 "Комбинат школьного питания

Мацкевич ALA 184070131

МЕНЮ на 20.12.2023 ЛГ МАОУ СОШ №1

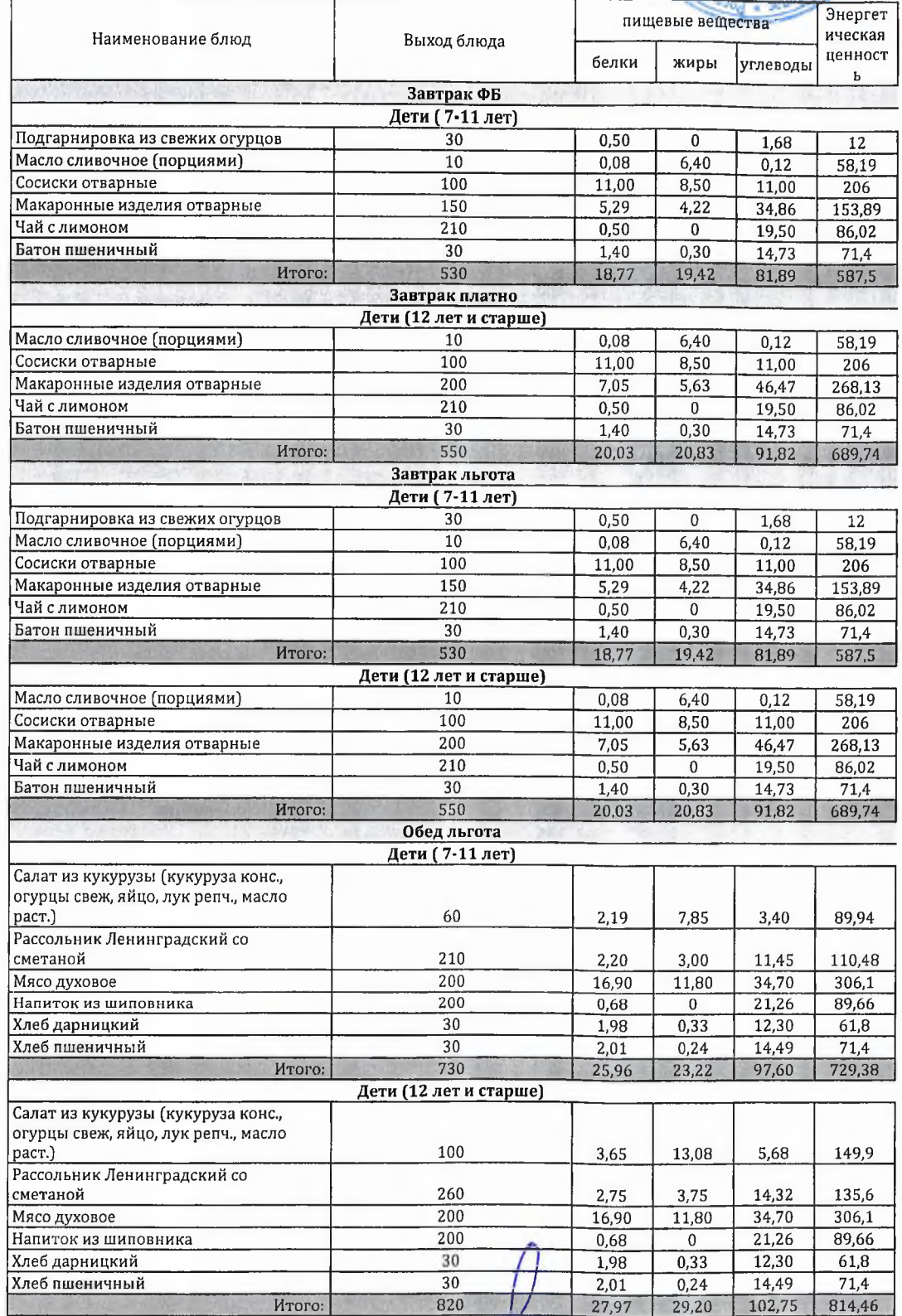

Технолог

Ка 1 из 1

Шаньшерова Инга Геннадьевна

Джамалова ..<br>Татьяна Николаевна

Заведующий столовой

"Согласовано"

Директор ЛГ МАОУ СОШ № 1 Шахматова Н.В.

**MAH BARTONS** 

Мацкевич А.А.

**МЕНЮ** 

на 20.12.2023 ЛГ МАОУ СОШ №1

![](_page_2_Picture_53.jpeg)

Технолог

Заведующий столовой

 $Q$  932

Шаньшерова Инга Геннадьевна

Джамалова Татьяна Николаевна

"Согласовано"

Директор VIГ МАОУ СОШ № 1

Шахматова Н.В.

88617008 "Утверждаю": заместитель генерального директора 000<br>"Комбинат школьного дитания Леликан"

Manches

44 86076

Мацкевич А.А.

МЕНЮ

на 20.12.2023 ЛГ МАОУ СОШ №1

![](_page_3_Picture_55.jpeg)

Технолог

Заведующий столовой

Шаньшерова Инга Геннадьевна

Джамалова Татьяна Николаевна